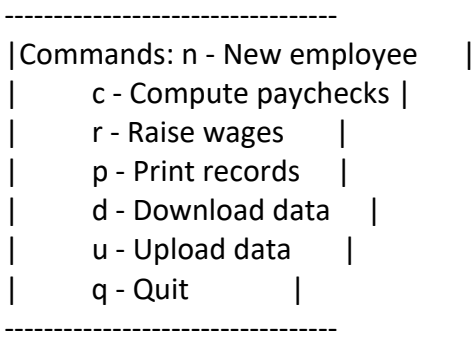

Enter command: n

Enter name of new employee: Gabriel Hourly (h) or salaried (s): s Enter annual salary: 30000

Employee added! Please hit return to go back to main menu...

----------------------------------

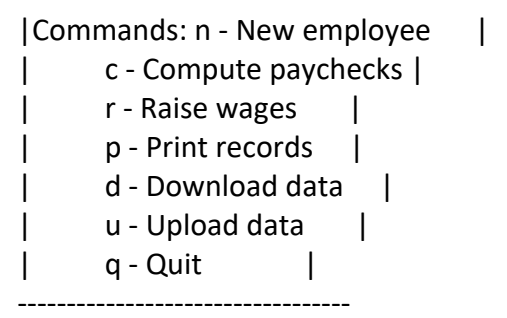

Enter command: c

Enter number of hours worked by Gabriel: 52 Pay: \$750.00

All paychecks computed. Please hit return to go back to main menu...r

---------------------------------- |Commands: n - New employee | | c - Compute paychecks | | r - Raise wages | | p - Print records | | d - Download data | | u - Upload data | | q - Quit | ----------------------------------

Enter command: r

Enter percentage increase: 23 New Wages ------- Gabriel \$36900.00/year

Please hit return to go back to main menu...u

---------------------------------- |Commands: n - New employee | | c - Compute paychecks | | r - Raise wages | | p - Print records | | d - Download data | | u - Upload data | | q - Quit | ----------------------------------

Enter command: u

employees.dat (No such file or directory)

Upload complete. Please hit return to go back to main menu...